# ACTIVITÉ - Récursivité

## 1. **Fonction récursive - Définition**

En informatique et en mathématiques, une fonction qui s'appelle elle-même est appelée fonction récursive.

## **2. Un exemple pour comprendre la notion de récursivité**

Considérons une fonction f qui, à tout réel x, associe 3x et imaginons qu'on souhaite lui faire calculer 35. Comment faire ?

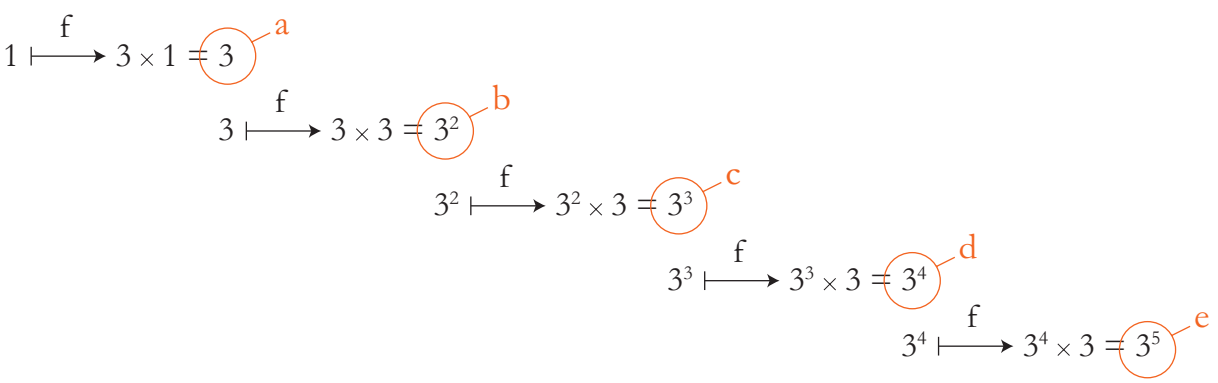

En Python, le code à écrire serait par exemple :

```
def f(x):
 return 3*x
a = f(1) # On calcule 3 à la puissance 1
b = f(a) # On calcule 3 à la puissance 2
c = f(b) # On calcule 3 à la puissance 3
d = f(c) # On calcule 3 à la puissance 4
e = f(d) # On calcule 3 à la puissance 5
print(f"Le nombre 3 à la puissance 5 est égal à {e}.")
```
Résultat affiché dans la console Python :

Le nombre 3 à la puissance 5 est égal à 243.

On pourrait aussi écrire d'une manière plus compacte le code suivant :

```
def f(x):
     return 3*x
e = f(f(f(f(f(1))))) # On calcule 3 à la puissance 5
print(f"Le nombre 3 à la puissance 5 est égal à {e}.")
```
On constate que la fonction f appelle la fonction f qui appelle la fonction f qui appelle la fonction f qui appelle une dernière fois la fonction sur le nombre 1. Comme mentionné en introduction, une fonction qui s'appelle elle-même est une fonction récursive.

#### **Limitation de la solution proposée**

Le problème de ce dernier code est qu'il ne nous offre aucune souplesse pour le calcul de 38 ou 325. Il faudrait à chaque fois réécrire une suite imbriquée de huit f ou de vingt-cinq f dans le code pour obtenir le résultat demandé. Une modification du code s'avère donc nécessaire !

Nous souhaiterions pouvoir calculer 3n pour n'importe quelle valeur entière de n, n étant un nombre choisi par l'utilisateur du programme. Le programme, une fois écrit, n'a donc pas à être modifié.

On veut implémenter la fonction p telle que :

$$
n \xrightarrow{p} \frac{3^n}{p(n)}
$$

Comment faire ?

Examinons à l'aide d'un schéma ce qui se passe lorsque l'on veut calculer 35 avec f ?

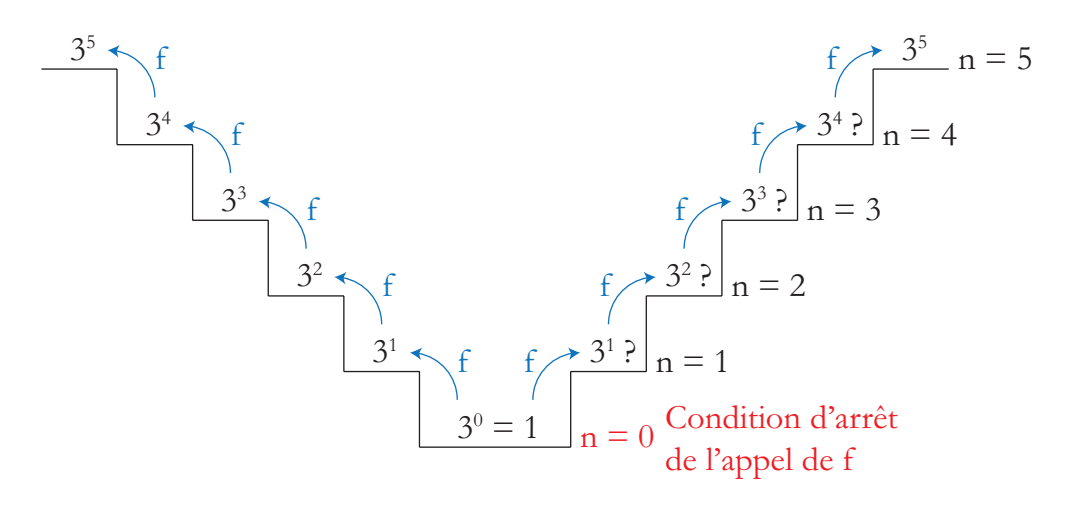

Pour calculer 35, la fonction f a besoin de 34, mais :

pour calculer 34, la fonction f a besoin de 33, mais :

pour calculer 33, la fonction f a besoin de 32, mais :

pour calculer 32, la fonction f a besoin de 31, mais :

pour calculer 31, la fonction f a besoin de 30, c'est-à-dire 1.

Une fois 30, c'est-à-dire 1, donné. La fonction calcule 3, 32, 33, puis 34 et retourne enfin 35.

Ce processus s'implémente mathématiquement aisément à l'aide de la fonction récursive définie par :

$$
p(n) = \begin{cases} \n\sin n = 0, \text{alors} \text{ return } 1\\ \n\sin \text{or} \text{ return } 3 \times p(n-1) \n\end{cases}
$$

Pourquoi p(5) est-il égal à 3<sup>5</sup> avec cette curieuse définition ?

Détails des calculs réalisés par la fonction récursive p

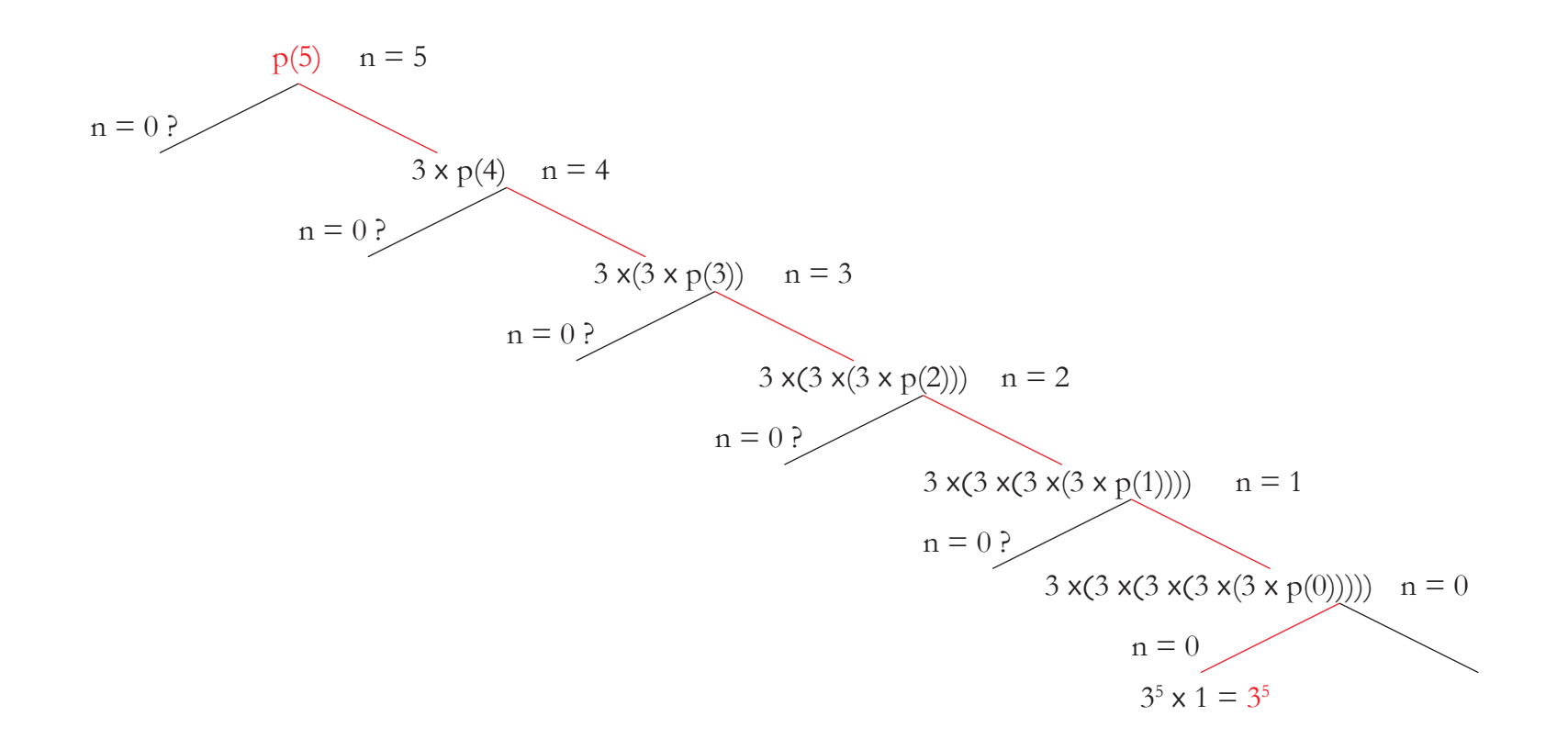

### **Implémentation en langage Python de la fonction récursive p**

Le code proposé ci-dessous résout le problème posé.

```
def p(n): # Définition de la fonction récursive p
    if n == 0:
         return 1
     else:
        return 3 * p(n - 1)# Saisie de la puissance
n = int(input("Entrer la puissance à laquelle vous souhaitez élever le 
nombre 3 : ")) 
# Affichage du résultat
print(f"Le nombre 3 à la puissance {n} est égal à {p(n)}.")
```
Exemple de résultat affiché :

Entrer la puissance à laquelle vous souhaiter élever le nombre 3 : 8 Le nombre 3 à la puissance 8 est égal à 6561.

Le concept de récursivité est un concept très puissant mais qui est considéré comme délicat à manipuler. Son utilisation requiert prudence et rigueur.

#### **3. Exercice**

On souhaite écrire un programme qui permette de calculer  $1 \times 2 \times 3 \times 4 \times ... \times n$ , où n est un nombre entier. On note n! un tel nombre et on le prononce "factorielle n".

3.1. Schématiser la situation.

3.2. Proposer une fonction récursive f adaptée à la résolution du problème.

3.3. Proposer un programme en Python qui, pour un nombre entier naturel n entré au clavier, retourne n!